#### **EXCMO. AYUNTAMIENTO DE BENALMÁDENA Segunda prueba auxiliar de informática convocatoria 10/01/11**

#### **CASO 1**

Un Ayuntamiento planea mejorar las instalaciones que utilizarán los alumnos del Centro de formación municipal para realizar sus prácticas, y para ello ha decidido instalar un nuevo laboratorio, equipado con una red local con cableado estructurado y, entre otros, con los siguientes elementos conectados:

- Un servidor web de aplicaciones;
- Un servidor de correo electrónico;
- Una impresora conectada a la red local;
- 20 ordenadores personales;
- Un switch de 36 puertos;
- Un cortafuegos.

La planta de dicho laboratorio es cuadrada y con una superficie de 85 metros cuadrados. Una de las prácticas a realizar en el laboratorio será la construcción de una página web con información sobre los cursos que se imparten en el Centro de Formación.

#### **CUESTIONES CASO 1**

1. Si la velocidad máxima que se necesita en la red local es de 100 Mbps, ¿Cuál será la mínima categoría del cable UTP que se deberá utilizar?

- a) Categoría 3
- b) Categoría 4
- c) Categoría 5
- d) Categoría 6

2. ¿Dónde se deberá ubicar el cortafuegos, a nivel lógico, si se desea limitar y controlar los accesos desde los PC's del laboratorio a los Servidores del laboratorio?

- a) En un rack
- b) Entre el switch y los equipos
- c) Entre el router de planta y el del laboratorio
- d) Entre la subred de PC's y la subred de servidores

3. Los equipos de comunicaciones y servidores del laboratorio se instalarán dentro de un rack de 19" ubicado en el laboratorio. Para el enlace de este rack con el principal del edificio, hay una canalización de 250 metros de longitud, ¿Cuál de las siguientes tecnologías será la más apropiada para realizar un enlace Gigabit Ethernet?

- a) Un cable de pares
- b) Un enlace con cable UTP categoría 6
- c) Un enlace de fibra óptica multimodo OM3
- d) Ninguna de las anteriores

4. Se desea montar en el laboratorio una red Wi-Fi, siguiendo los protocolos de comunicaciones de IEEE para redes locales. ¿Qué estándar habrá que utilizar?

a) IEEE 802.4 b) IEEE 802.1g c) IEEEWPA d) IEEE 802.11

5. La red del laboratorio se conectará a la red troncal del Ayuntamiento para permitir el acceso a Internet. Puesto que el direccionamiento IP en el laboratorio es privado, ¿Cuál de estos mecanismos será necesario para permitir la conectividad a nivel de red con Internet?

a) DNS b) DHCP c) NAT d) OSPF

6. ¿Qué deberá hacer el administrador de la red local para que se pueda utilizar la impresora de red desde uno de los ordenadores personales con sistema operativo Windows XP?

a) Si la impresora está conectada a la red, se podrá utilizar sin necesidad de que el administrador haga nada en el equipo

b) Conectar el puerto LPT1 del PC con la impresora, utilizando un cable paralelo

c) Agregar la impresora al PC como impresora de red poniendo como puerto la dirección IP del PC.

d) Agregar la impresora al PC como impresora local o de red, poniendo como puerto la dirección IP de la impresora

7. Considerando que se ha utilizado un sistema de cableado estructurado para la instalación de la red local. ¿Cómo se denomina la parte de la instalación de red local que va desde la roseta de trabajo a la que se conecta cada puesto, hasta la conexión en el cuadro de distribución?

a) Área de trabajo

b) Cableado horizontal

c) Acometida

d) Panel de conexión

8. La asignación de direccionamiento IP a los ordenadores personales del laboratorio se va a realizar por DHCP. ¿Qué es imprescindible para que desde los ordenadores se pueda acceder a Internet?

a) El servidor DHCP debe tener conexión con el Proxy

b) En cada PC debe configurarse los servidores DNS

c) El servidor DHCP debe proporcionar las IP del solicitante y del router por defecto

d) Hay que apagar el cortafuegos para permitir las conexiones salientes

9. El administrador quiere monitorizar el funcionamiento de la red. ¿Cómo se denomina el protocolo o conjunto de protocolos que se encarga de gestionar las colisiones?

a) MAC b) RARP c) SMTP d) RIP

10. El Ayuntamiento dispone de varios servidores Windows 2003 con funciones de controlador de dominio del directorio activo. El directorio activo de Microsoft:

a) Es una gran base de datos lineal

b) Es una gran base de datos jerárquica

c) Organiza y administra todos los objetos pertenecientes a la red

d) Las respuestas b) y c) son ciertas

11. Necesitamos preparar varios latiguillos de red para conectar los servidores a los switchs, y disponemos de cable y conectores. ¿Qué herramienta utilizaremos para acoplar el conector al cable de red?

a) NMT (Network Management Tool)

b) Prensadora

c) Soldador

d) Crimpadora

12. Para que los alumnos puedan conectarse a páginas seguras usando SSL, deberemos asegurarnos de que el cortafuegos no está bloqueando el puerto:

a) 21 b) 80 c) 8080

d) 443

Un Ayuntamiento dispone de múltiples dependencias municipales. Para poder gestionar mejor la red municipal se decide realizar subdivisiones de redes. Visitando una de las sedes y comprobando la configuración de red de uno de equipos informáticos, nos encontramos con la siguiente información:

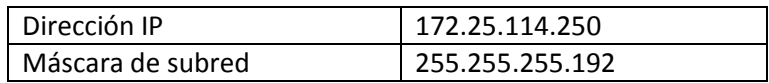

#### **CUESTIONES CASO 2**

13. ¿De qué otra forma podemos representar dicha máscara de subred?

a) /25

b) /26

c) /27

d) /28

14. Si convertimos dicha dirección IP del host en binario, nos encontramos:

a) 10101000.00011001.01101100.11110110 b) 10101100.00011001.01110011.11111110 c) 10101100.00011001.01110010.11111010 d) 10101000.00011001.01110010.11111100

15. ¿Cuál es la dirección de red a la que pertenece dicho host?

a) 172.25.114.0 b) 172.25.114.192 c) 172.25.0.0 d) 172.25.192.0

16. ¿Cuál es la dirección de Broadcast de dicha subred?

a) 172.25.114.255 b) 172.25.0.255 c) 172.25.114.0 d) 172.25.114.192

17. El Departamento de Informática toma una serie de decisiones a la hora de asignar IPs en nuestras subredes. En éste caso, el router ubicado en ésta dependencia deberá tomar la primera dirección IP disponible. ¿Cuál es esta dirección?

a) 172.25.114.1 b) 172.25.114.193 c) 172.25.114.65 d) 172.25.114.192 18. El servidor que se utilizará como Controlador de Dominio en esta subred, se le asignará la última dirección IP disponible? ¿Cuál es?

a) 172.25.114.255 b) 172.25.114.254 c) 172.25.114.253 d) 172.25.114.224

19. Se desea dotar de puestos de trabajo a dicha sede municipal. Cada puesto dispondrá de un equipo informático, impresora de red y teléfono IP. Cada uno de estos dispositivos finales necesitará la asignación de una IP estática. ¿Cuántas IP disponibles tenemos en esta sede municipal, teniendo en cuenta de que todavía no hay ninguna IP ocupada?

a) 64

b) 63

c) 62

d) 60

20. Nos facilitan un listado de IPs para ser asignados a dispositivos finales de esta subred, ¿Cuál de estas IPs no puede ser asignada?

a) 172.25.114.194 b) 172.25.114.192 c) 172.25.114.196 d) 172.25.144.210

#### **CUESTIONES DE RESERVA**

21. Si instalamos un router, configurado con la dirección 192.168.100.17/28, y uno de los PCs quiere conectarse con él, ¿Qué configuración de dirección IP posible es válida para el PC?

a) IP 192.168.100.31 255.255.255.240 gateway por defecto 192.168.100.18 b) IP 192.168.100.30 255.255.255.240 gateway por defecto 192.168.100.1 c) IP 192.168.100.20 255.255.255.240 gateway por defecto 192.168.100.17 d) IP 192.168.100.21 255.255.255.248 gateway por defecto 192.168.100.17

22. En el Ayuntamiento se utiliza una red de clase C. Necesitamos 10 subredes y tantas direcciones para hosts como sea posible. ¿Qué máscara debo usar?

a) 255.255.255.192 b) 255.255.255.224 c) 255.255.255.240 d) 255.255.255.248

23. Decidimos aplicar una máscara /28 a una red de clase C 210.10.2.0 ¿Cuántas subredes y hosts por subred hay disponibles?

a) 30 subredes y 6 hosts b) 6 subredes y 30 hosts c) 8 subredes y 32 hosts d) 14 subredes y 14 hosts

En el siguiente esquema se muestra una configuración incompleta de red:

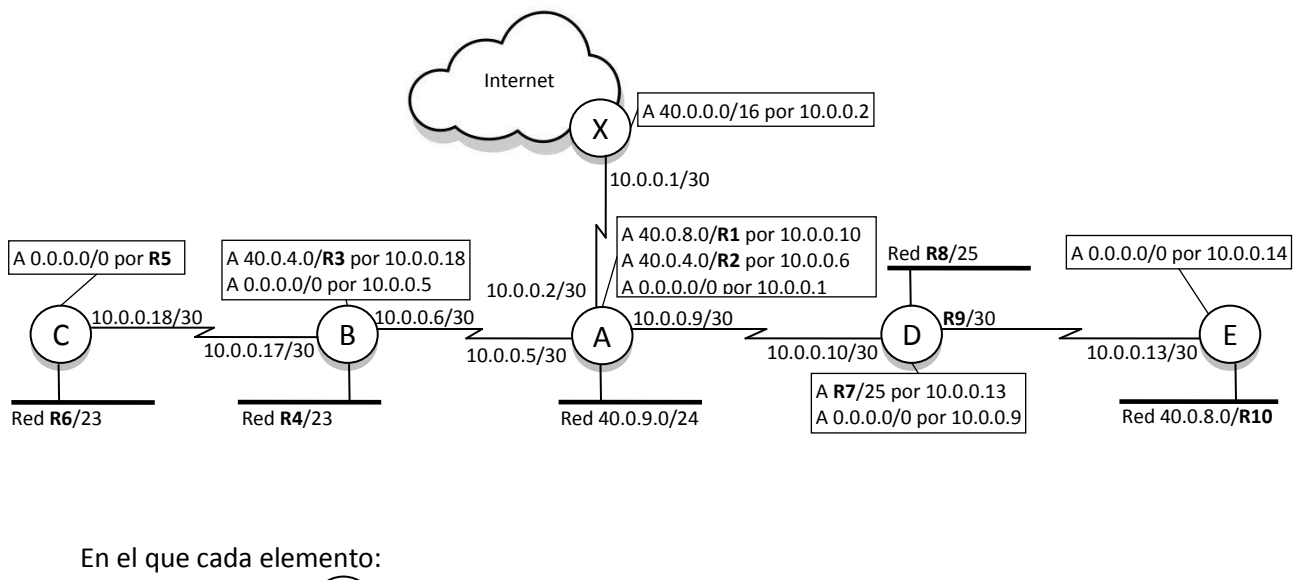

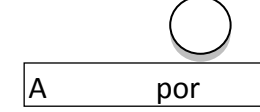

Representa un router

Representa la tabla de encaminamiento de un router

Debe completar la tabla de su hoja de respuestas, indicando en la columna "Valor" los valores adecuados para los datos no especificados identificados en el esquema como **R1** a **R10.** Dependiendo del caso puede tratarse de una dirección IP, una máscara o ambas cosas; marcar con una "X" en la columna correspondiente según el caso. Tener en cuenta que siempre debe elegir la primera dirección posible de cada rango.

# **EXCMO. AYUNTAMIENTO DE BENALMÁDENA**

Segunda prueba auxiliar de informática convocatoria 10/01/2011

### **HOJA DE RESPUESTAS**

**Prueba Tipo:**  $\blacktriangle$  Espacio para etiqueta identificativa (Código de barras)

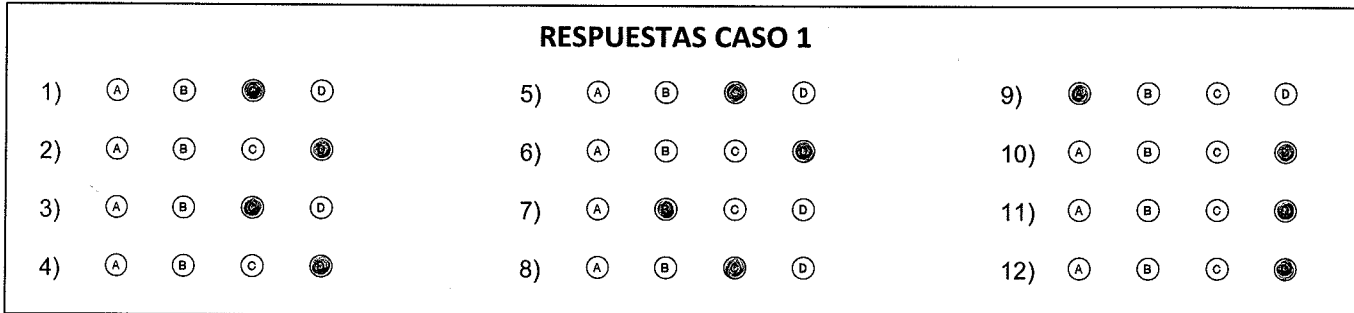

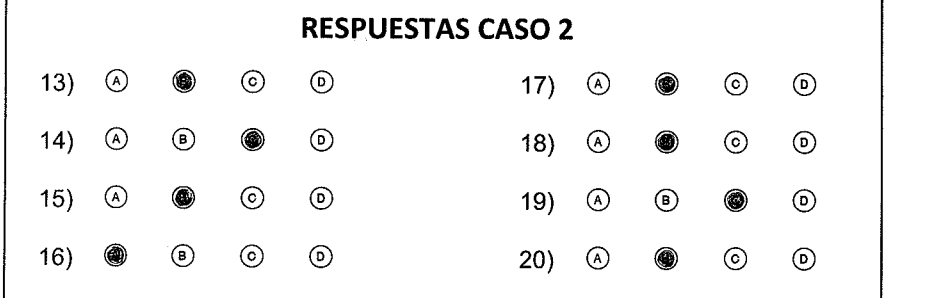

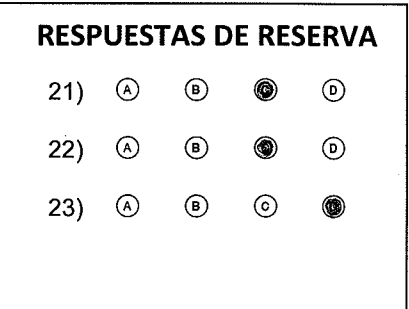

Selección de respuestas: Correcta =  $\bullet$ Anulada= $-$ 

**RESPUESTAS CASO 3** 

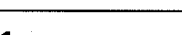

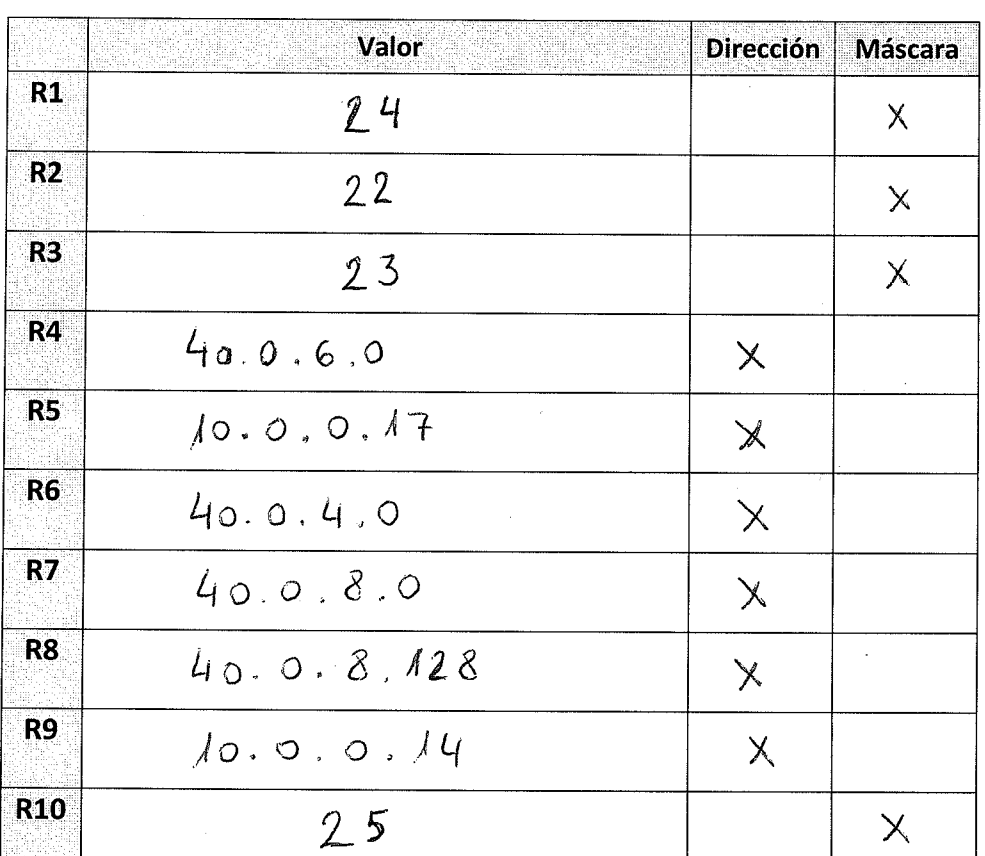

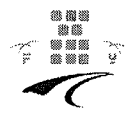

#### **EXCMO. AYUNTAMIENTO DE BENALMÁDENA Segunda prueba auxiliar de informática convocatoria 10/01/11**

#### **CASO 1**

Un Ayuntamiento planea mejorar las instalaciones que utilizarán los alumnos del Centro de formación municipal para realizar sus prácticas, y para ello ha decidido instalar un nuevo laboratorio, equipado con una red local con cableado estructurado y, entre otros, con los siguientes elementos conectados:

- Un servidor web de aplicaciones;
- Un servidor de correo electrónico;
- Una impresora conectada a la red local;
- 20 ordenadores personales;
- Un switch de 36 puertos;
- Un cortafuegos.

La planta de dicho laboratorio es cuadrada y con una superficie de 85 metros cuadrados. Una de las prácticas a realizar en el laboratorio será la construcción de una página web con información sobre los cursos que se imparten en el Centro de Formación.

#### **CUESTIONES CASO 1**

1. Se desea montar en el laboratorio una red Wi-Fi, siguiendo los protocolos de comunicaciones de IEEE para redes locales. ¿Qué estándar habrá que utilizar?

a) IEEE 802.4 b) IEEE 802.1g c) IEEEWPA d) IEEE 802.11

2. La red del laboratorio se conectará a la red troncal del Ayuntamiento para permitir el acceso a Internet. Puesto que el direccionamiento IP en el laboratorio es privado, ¿Cuál de estos mecanismos será necesario para permitir la conectividad a nivel de red con Internet?

a) DNS b) DHCP c) NAT d) OSPF

3. ¿Qué deberá hacer el administrador de la red local para que se pueda utilizar la impresora de red desde uno de los ordenadores personales con sistema operativo Windows XP?

a) Si la impresora está conectada a la red, se podrá utilizar sin necesidad de que el administrador haga nada en el equipo

b) Conectar el puerto LPT1 del PC con la impresora, utilizando un cable paralelo

c) Agregar la impresora al PC como impresora de red poniendo como puerto la dirección IP del PC.

d) Agregar la impresora al PC como impresora local o de red, poniendo como puerto la dirección IP de la impresora

4. Si la velocidad máxima que se necesita en la red local es de 100 Mbps, ¿Cuál será la mínima categoría del cable UTP que se deberá utilizar?

a) Categoría 3 b) Categoría 4 c) Categoría 5 d) Categoría 6

5. ¿Dónde se deberá ubicar el cortafuegos, a nivel lógico, si se desea limitar y controlar los accesos desde los PC's del laboratorio a los Servidores del laboratorio?

a) En un rack

- b) Entre el switch y los equipos
- c) Entre el router de planta y el del laboratorio
- d) Entre la subred de PC's y la subred de servidores

6. Los equipos de comunicaciones y servidores del laboratorio se instalarán dentro de un rack de 19" ubicado en el laboratorio. Para el enlace de este rack con el principal del edificio, hay una canalización de 250 metros de longitud, ¿Cuál de las siguientes tecnologías será la más apropiada para realizar un enlace Gigabit Ethernet?

a) Un cable de pares

- b) Un enlace con cable UTP categoría 6
- c) Un enlace de fibra óptica multimodo OM3
- d) Ninguna de las anteriores

7. El Ayuntamiento dispone de varios servidores Windows 2003 con funciones de controlador de dominio del directorio activo. El directorio activo de Microsoft:

- a) Es una gran base de datos lineal
- b) Es una gran base de datos jerárquica
- c) Organiza y administra todos los objetos pertenecientes a la red

d) Las respuestas b) y c) son ciertas

8. Necesitamos preparar varios latiguillos de red para conectar los servidores a los switchs, y disponemos de cable y conectores. ¿Qué herramienta utilizaremos para acoplar el conector al cable de red?

- a) NMT (Network Management Tool)
- b) Prensadora
- c) Soldador
- d) Crimpadora

9. Para que los alumnos puedan conectarse a páginas seguras usando SSL, deberemos asegurarnos de que el cortafuegos no está bloqueando el puerto:

a) 21

- b) 80
- c) 8080
- d) 443

10. Considerando que se ha utilizado un sistema de cableado estructurado para la instalación de la red local. ¿Cómo se denomina la parte de la instalación de red local que va desde la roseta de trabajo a la que se conecta cada puesto, hasta la conexión en el cuadro de distribución?

a) Área de trabajo b) Cableado horizontal c) Acometida d) Panel de conexión

11. La asignación de direccionamiento IP a los ordenadores personales del laboratorio se va a realizar por DHCP. ¿Qué es imprescindible para que desde los ordenadores se pueda acceder a Internet?

a) El servidor DHCP debe tener conexión con el Proxy

b) En cada PC debe configurarse los servidores DNS

c) El servidor DHCP debe proporcionar las IP del solicitante y del router por defecto

d) Hay que apagar el cortafuegos para permitir las conexiones salientes

12. El administrador quiere monitorizar el funcionamiento de la red. ¿Cómo se denomina el protocolo o conjunto de protocolos que se encarga de gestionar las colisiones?

a) MAC b) RARP c) SMTP

d) RIP

Un Ayuntamiento dispone de múltiples dependencias municipales. Para poder gestionar mejor la red municipal se decide realizar subdivisiones de redes. Visitando una de las sedes y comprobando la configuración de red de uno de equipos informáticos, nos encontramos con la siguiente información:

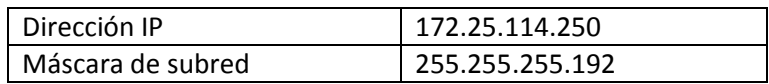

#### **CUESTIONES CASO 2**

13. ¿ De qué otra forma podemos representar dicha máscara de subred?

a) /25

b) /26

c) /27

d) /28

14. Si convertimos dicha dirección IP del host en binario, nos encontramos:

a) 10101000.00011001.01101100.11110110 b) 10101100.00011001.01110011.11111110 c) 10101100.00011001.01110010.11111010 d) 10101000.00011001.01110010.11111100

15. ¿Cuál es la dirección de red a la que pertenece dicho host?

a) 172.25.114.0 b) 172.25.114.192 c) 172.25.0.0 d) 172.25.192.0

16. El servidor que se utilizará como Controlador de Dominio en esta subred, se le asignará la última dirección IP disponible? ¿Cuál es?

a) 172.25.114.255 b) 172.25.114.254 c) 172.25.114.253 d) 172.25.114.224

17. Se desea dotar de puestos de trabajo a dicha sede municipal. Cada puesto dispondrá de un equipo informático, impresora de red y teléfono IP. Cada uno de estos dispositivos finales necesitará la asignación de una IP estática. ¿Cuántas IP disponibles tenemos en esta sede municipal, teniendo en cuenta de que todavía no hay ninguna IP ocupada?

a) 64

b) 63

c) 62

d) 60

18. Nos facilitan un listado de IPs para ser asignados a dispositivos finales de esta subred, ¿Cuál de estas IPs no puede ser asignada?

a) 172.25.114.194 b) 172.25.114.192 c) 172.25.114.196 d) 172.25.144.210

19. ¿Cuál es la dirección de Broadcast de dicha subred?

a) 172.25.114.255 b) 172.25.0.255 c) 172.25.114.0 d) 172.25.114.192

20. El Departamento de Informática toma una serie de decisiones a la hora de asignar IPs en nuestras subredes. En éste caso, el router ubicado en ésta dependencia deberá tomar la primera dirección IP disponible. ¿Cuál es esta dirección?

a) 172.25.114.1 b) 172.25.114.193 c) 172.25.114.65 d) 172.25.114.192

#### **CUESTIONES DE RESERVA**

21. En el Ayuntamiento se utiliza una red de clase C. Necesitamos 10 subredes y tantas direcciones para hosts como sea posible. ¿Qué máscara debo usar?

a) 255.255.255.192 b) 255.255.255.224 c) 255.255.255.240 d) 255.255.255.248

22. Si instalamos un router, configurado con la dirección 192.168.100.17/28, y uno de los PCs quiere conectarse con él, ¿Qué configuración de dirección IP posible es válida para el PC?

a) IP 192.168.100.31 255.255.255.240 gateway por defecto 192.168.100.18

b) IP 192.168.100.30 255.255.255.240 gateway por defecto 192.168.100.1

c) IP 192.168.100.20 255.255.255.240 gateway por defecto 192.168.100.17

d) IP 192.168.100.21 255.255.255.248 gateway por defecto 192.168.100.17

23. Decidimos aplicar una máscara /28 a una red de clase C 210.10.2.0 ¿Cuántas subredes y hosts por subred hay disponibles?

a) 30 subredes y 6 hosts b) 6 subredes y 30 hosts c) 8 subredes y 32 hosts

d) 14 subredes y 14 hosts

En el siguiente esquema se muestra una configuración incompleta de red:

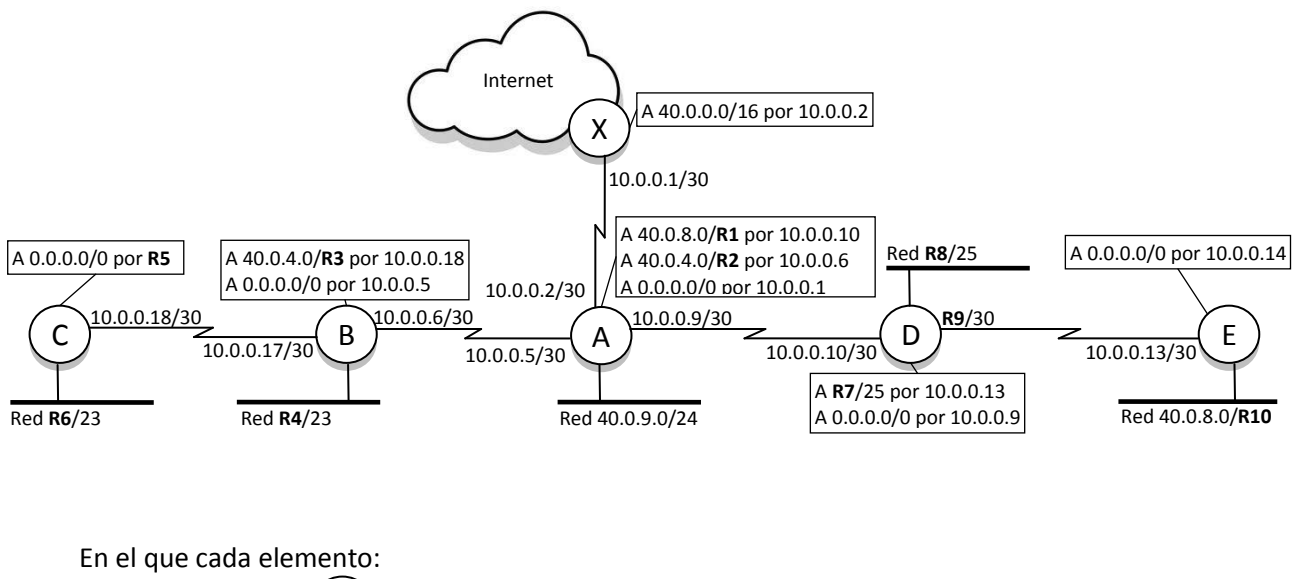

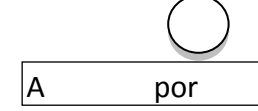

Representa un router

Representa la tabla de encaminamiento de un router

Debe completar la tabla de su hoja de respuestas, indicando en la columna "Valor" los valores adecuados para los datos no especificados identificados en el esquema como **R1** a **R10.** Dependiendo del caso puede tratarse de una dirección IP, una máscara o ambas cosas; marcar con una "X" en la columna correspondiente según el caso. Tener en cuenta que siempre debe elegir la primera dirección posible de cada rango.

## **EXCMO. AYUNTAMIENTO DE BENALMÁDENA**

Segunda prueba auxiliar de informática convocatoria 10/01/2011

## **HOJA DE RESPUESTAS**

**Prueba Tipo:** B Espacio para etiqueta identificativa (Código de barras)

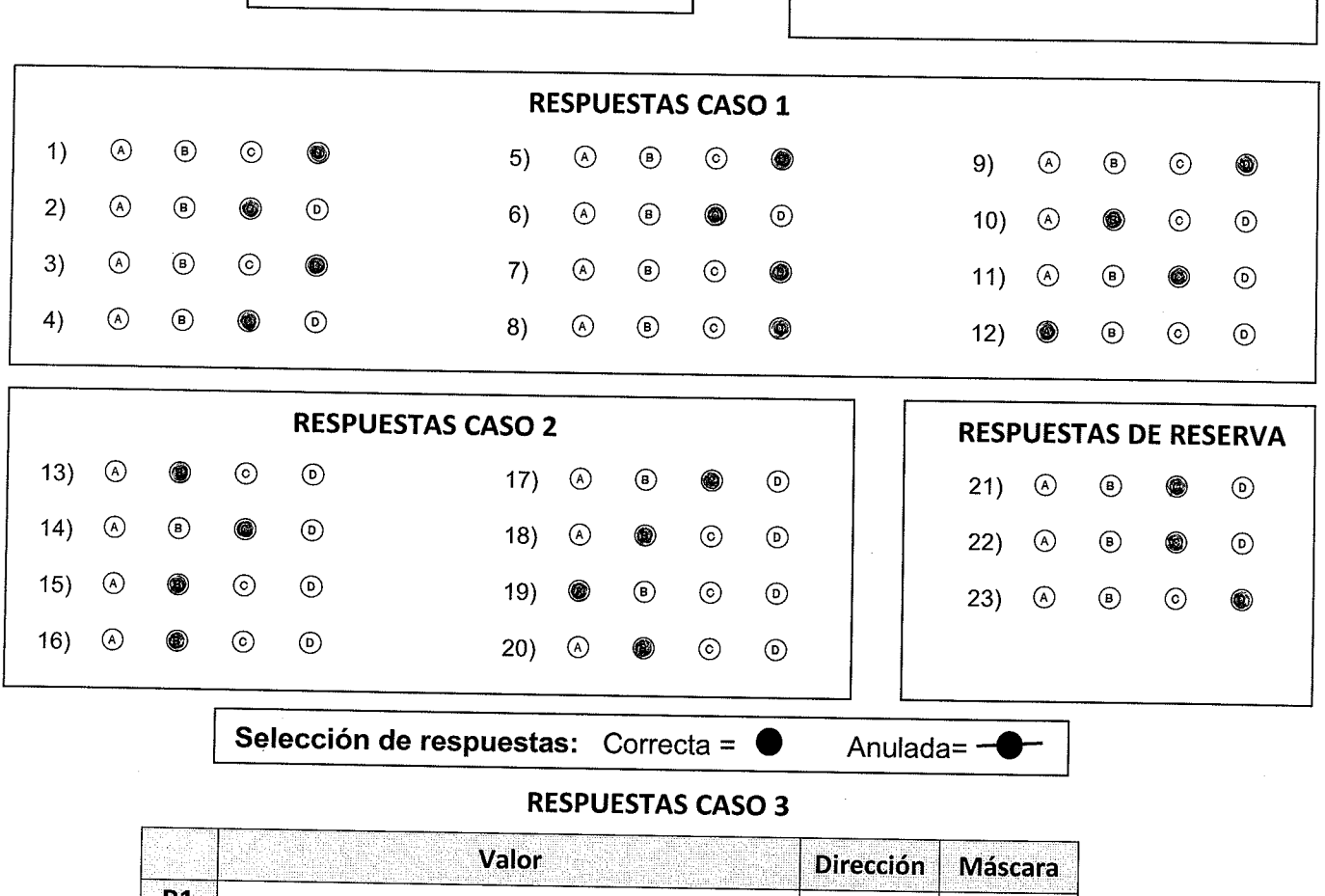

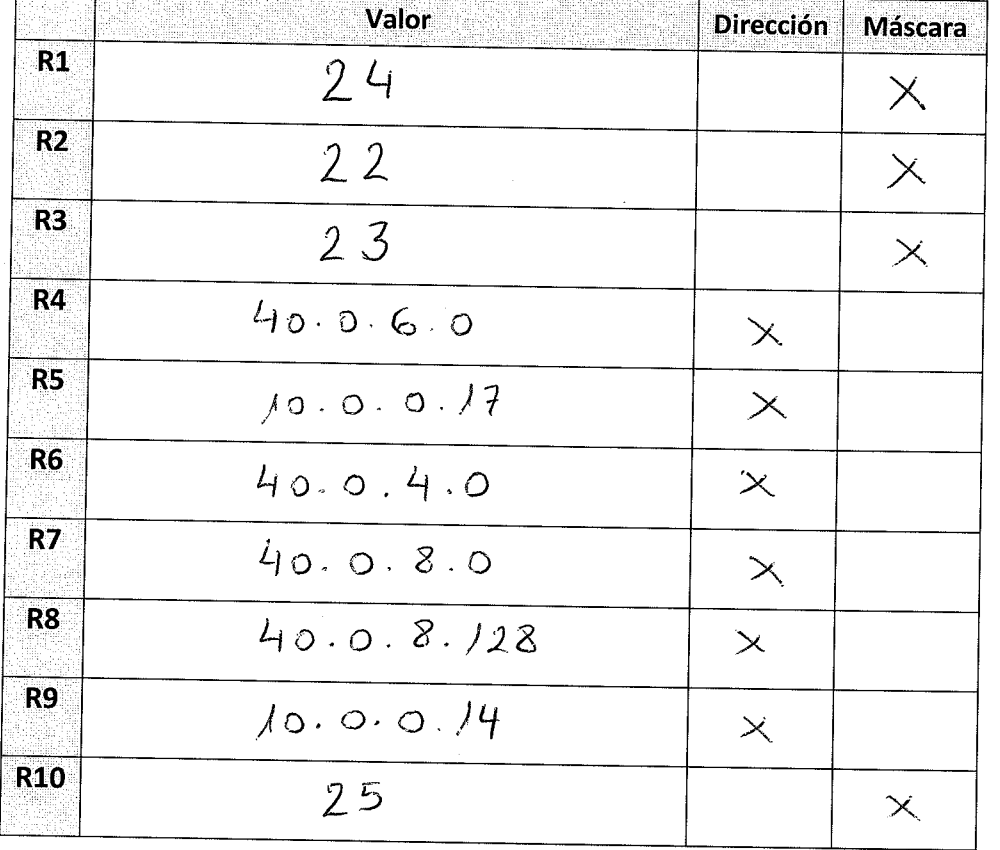

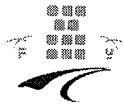